# **SEANCE DU 25 MARS 2015**

 Le vingt-cinq mars deux mille quinze, à vingt et une heures, le Conseil Municipal s'est réuni au lieu ordinaire de ses séances sous la Présidence de Monsieur Daniel DRAY, Maire, à la suite de la convocation adressée le 19 mars 2015.

### **ORDRE DU JOUR :**

- 1/ Urbanisme
	- a/ Réalisation d'un cahier de recommandations architecturales P.N.R.
	- b/ Mise en place d'un service intercommunal d'instruction du droit des sols : C.C.A.C.
- 2/ Syndicat S.E. 60 (Syndicat d'Energie de l'Oise)
	- a/ Modification des statuts
		- \* changement du siège du Syndicat
	- b/ Adhésion au groupement de commandes SE 60
	- \* Achat d'électricité et services associés
- 3/ Badges d'accès au gymnase
	- Tarification
- 4/ Parc de la Mairie
	- Dénomination de l'aire de jeux
- 5/ Personnel Communal
- Création d'un emploi d'Adjoint Technique de 2ème classe (services péri-scolaires)
- 6/ Réseau de « correspondant défense » mis en place dans chaque Commune (circulaire ministérielle du 26/10/2001)
- désignation du correspondant « défense »

7/ Information

- autoroute ferroviaire

**PRESENTS :** M. DRAY, Maire, Mme GIBERGUES, M. DUBOURG, Mme LE MAUX, M. POMPONNE, Mme LAPOTRE, Adjoints, MM. DEPREZ, DECAUDIN, SIMONNET, Mme JOVIC, M. CASSILDÉ, Mme KIELUS, MM. MOLL, ESPERCIEUX, Mme PILLON, M. HERENT

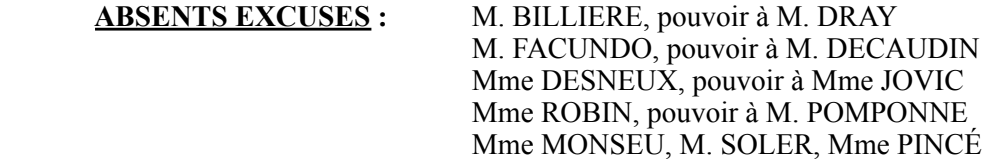

#### **SECRETAIRE DE SEANCE :** M. POMPONNE  $\overline{a}$

Monsieur le Maire ouvre la séance à 21 heures et procède à l'appel des Conseillers Municipaux présents, cite les pouvoirs remis et les correspondances informant les absences.

Le compte-rendu de la réunion du 5 décembre 2014 n'appelant pas de remarque, il est procédé à la signature du Registre.

Monsieur le Maire propose l'adjonction d'un point supplémentaire : - *Dégradation du service ferroviaire : motion*  Il n'y a pas d'objection. Ce dossier sera donc présenté.

### **I – URBANISME**

# **1/ Cahier de recommandations architecturales D.2015.03-n°01**

 Monsieur le Maire précise qu'il s'agit d'un Service proposé par le P.N.R. Oise Pays de France depuis plusieurs années. En 2011, la Commune de La Chapelle-en-Serval n'a pas retenu le projet.

 Monsieur le Maire et Madame GIBERGUES, Adjoint à l'urbanisme, devant l'intérêt que présente ce document, ont à nouveau demandé au P.N.R. la réalisation de ce document. Notre candidature a été retenue. Une délibération du Conseil Municipal est nécessaire :

- Coût : 840.00 euros (inchangé)

 - 1300 exemplaires ; Monsieur DRAY va demander une quantité supplémentaire et négociera avec l'Imprimeur.

Monsieur MOLL explique que la précédente Municipalité n'avait pas voté ce projet, car ce projet n'avait pas autorité sur les A.B.F.

 Monsieur le Maire répond à Monsieur MOLL : bien entendu, l'avis de l'Architecte des Bâtiments de France devra toujours être sollicité ; ce Cahier n'exclut pas de respecter toute la procédure d'instruction des dossiers.

Madame GIBERGUES ajoute que ce Cahier constituera un cadrage pour tous les pétitionnaires et donc des relations plus fluides avec l'Architecte des Bâtiments de France. L'intérêt aussi, c'est que ce Cahier expliquera les traditions à La Chapelle-en-Serval et en Picardie, d'où son importance.

Monsieur le Maire informe que le P.N.R. propose à ses Adhérents la réalisation d'un Cahier de Recommandations Architecturales pour les Communes intéressées, document qui pourrait être remis aux futurs pétitionnaires de constructions.

 Pour ce faire, il convient de conclure une convention avec le P.N.R. Le coût de la participation communale est de 840 euros.

Après en avoir délibéré et à l'unanimité, le Conseil Municipal est favorable à la réalisation de cet ouvrage dans les conditions proposées.

#### **2/ Instruction du droit des sols**

# **- Mise en place d'un service intercommunal D.2015.03-n°02**

 Monsieur le Maire rappelle que les Services de l'Etat n'assureront plus ce service à compter du 1er juillet 2015. Les Communes doivent donc s'organiser elles-mêmes ou recourir à un service intercommunal. C'est l'option choisie dans le cadre de la Communauté de Communes.

 Le Service nécessitera le recrutement de 3 personnes, encadrées par le Responsable (à mi-temps) de la Commune de Chantilly qui gère le service depuis plusieurs années.

Le coût engendré est de 180 000 Euros environ, supporté par la C.C.A.C., donc pris en compte dans le calcul des taxes votées par le Conseil Communautaire. Pour le moment, il n'est pas possible, réglementairement, de faire supporter les coûts par les pétitionnaires.

Madame GIBERGUES ajoute que cette option aura l'avantage de partager les problématiques, de discuter et peut-être d'entreprendre certaines choses ensemble.

Le Conseil Municipal,

Vu le Code Général des Collectivités Territoriales, notamment l'article L.5211-4-2,

Vu le Code de l'Urbanisme, notamment :

- ➢ de l'article L.422-1 (définissant le Maire comme l'autorité compétente pour délivrer les actes) à l'article L.422-8 (supprimant la mise à disposition gratuite des services d'instruction de l'Etat pour toutes les communes compétentes appartenant à des communautés de 10.000 habitants et plus) :
- $\ge$  de l'article R. 423-15 (autorisant la Commune à confier par convention l'instruction de tout ou partie des dossiers à une liste fermée de prestataires) à l'article R. 423-48 (précisant les modalités d'échanges électroniques entre service instructeur, pétitionnaire et autorité de délivrance).

 Considérant l'intérêt pour la Commune d'accepter cette proposition, Après en avoir délibéré et à l'unanimité,

# DECIDE :

1° - d'approuver le recours au service commun d'instruction des autorisations d'urbanisme mis en place par la Communauté de Communes de l'Aire Cantilienne à compter du 1er avril 2015.

- 2° d'approuver la convention entre la Commune et la C.C.A.C., relative à la mise à disposition du service « Droit des Sols » pour l'instruction des autorisations d'urbanisme.
- 3° d'autoriser Monsieur le Maire à signer la convention entre la Commune et la C.C.A.C., relative à la mise à disposition du service « Droit des Sols » pour l'instruction des autorisations d'urbanisme.
- 4° de charger le Maire de la Commune d'exécuter la présente délibération en tant que de besoin.

 La présente délibération sera notifiée au Représentant de l'Etat dans le Département et au Président de la Communauté de Communes de l'Aire Cantilienne.

> CONVENTION DE MISE A DISPOSITION DU SERVICE « DROIT DES SOLS » DE LA COMMUNAUTE DE COMMUNES DE L'AIRE CANTILIENNE POUR L'INSTRUCTION DES AUTORISATIONS D'URBANISME DE LA COMMUNE DE LA CHAPELLE-en-SERVAL

Vu le Code Général des Collectivités Territoriales, notamment l'article L. 5211-4-2,

Vu le Code de l'Urbanisme, notamment :

- de l'article L. 422-1 (définissant le maire comme l'autorité compétente pour délivrer les actes) à l'article L. 422-8 (supprimant la mise à disposition gratuite des services d'instruction de l'État pour toutes communes compétentes appartenant à des communautés de 10.000 habitants et plus),
- de l'article R. 423-15 (autorisant la commune à confier par convention l'instruction de tout ou partie des dossiers à une liste fermée de prestataires) à l'article R. 423-48 (précisant les modalités d'échanges électroniques entre service instructeur, pétitionnaire et autorité de délivrance),

### ENTRE :

La Communauté de Communes de l'Aire Cantilienne, dont le siège est situé 73 rue du Connétable – 60500 CHANTILLY, représentée par son Président, Monsieur Eric WOERTH, dûment habilité à cette fin par délibération du Conseil Communautaire en date du 26 février 2015,

Egalement désignée ci-après « la CCAC »,

D'une part,

ET :

La Commune de La Chapelle-en-Serval, dont le siège est situé en Mairie : 1200 rue de Paris, représentée par son Maire en exercice, Monsieur Daniel DRAY, dûment habilité à cette fin par délibération du Conseil Municipal en date du 25 mars 2015,

Egalement désignée ci-après « la Commune »,

D'autre part,

#### **Préambule**

Les dispositions de la loi « ALUR » (« Accès au Logement pour un Urbanisme Rénové »), promulguée le 24 mars 2014, ont modifié les conditions d'accès (sur des critères démographiques) des communes pour l'instruction des demandes d'autorisations d'urbanisme par les services de l'Etat (Direction Départementale des Territoires - DDT), et ce à compter du 1er juillet 2015.

Jusqu'à présent, neuf des onze communes de l'Aire Cantilienne avaient recours, partiellement ou totalement, à la DDT pour l'instruction de leurs demandes d'autorisations d'urbanisme, les villes de Chantilly et Lamorlaye étant autonomes en matière d'instruction.

 Afin d'apporter une réponse à ses communes pour la poursuite de ces missions d'instruction, et ce dans une logique de mutualisation des moyens entre l'Aire Cantilienne et ses communes membres, la CCAC a décidé, par délibération du conseil communautaire en date du 12 décembre 2014, la création d'un service intercommunal d'instruction des autorisations d'urbanisme, et ce sous la forme d'un « service commun en dehors des compétences transférées », selon l'article L. 5211-4-2 du Code général des collectivités territoriales.

Ce service a vocation à instruire pour l'ensemble des communes appartenant à l'Aire Cantilienne. Les maires des communes bénéficiaires gardent la compétence en matière de droit des sols et pourront s'appuyer sur un service qui aura pour objectif d'apporter aux communes un conseil en amont et d'être le plus réactif possible aux demandes des bénéficiaires.

En application de l'article R. 423-15 du Code de l'urbanisme, le Maire de la Commune de La Chapelle-en-Serval a décidé, par délibération du Conseil Municipal en date du 25 mars 2015, de confier l'instruction d'une partie des autorisations et actes relatifs à l'occupation des sols au service intercommunal « Droit des sols ».

# **Ceci exposé, il est convenu ce qui suit :**

# Article 1 : Objet de la convention

La présente convention a pour objet de définir les modalités de travail en commun avec le Maire, autorité compétente pour délivrer les actes, et le service instructeur de la CCAC placé sous la responsabilité de son Président, dans le domaine des autorisations et des actes relatifs à l'occupation du sol, délivrés au nom de la Commune.

# Article 2 : Champs d'application

La présente convention s'applique à toutes les demandes et déclarations ci-après :

- Certificat d'urbanisme opérationnel (Cu b),
- Déclaration Préalable (DP),
- Permis de Construire (PC),
- Permis d'Aménager (PA),
- Permis de Démolir (PD).

A compter de la réception du dossier au pôle instruction, le service instructeur de la CCAC, assure l'examen de la complétude et recevabilité, l'instruction réglementaire de la demande et la préparation d'un projet de décision transmis en mairie.

S'agissant des dossiers relatifs aux Etablissements Recevant du Public répondant aux dispositions de l'article L.111-8 du CCH (dossier AT annexé à la demande de permis), la Commune transmettra pour information une copie du dossier ainsi que les dates des consultations aux commissions de sécurité et d'accessibilité.

Les dossiers au titre des dispositions du code du patrimoine, type travaux sur Monuments Historiques, restent à la charge de la Commune.

Le service instructeur pourra, à la demande du maire, apporter une aide complémentaire concernant :

- la formation des instructeurs locaux,
- la relation à l'ABF/SDIS/ l'architecte conseil / le paysagiste conseil,<br>- l'accueil en amont du pétitionnaire
- l'accueil en amont du pétitionnaire.

# Article 3 : Définition opérationnelle des missions du maire

Pour tous les actes et autorisations relatifs à l'occupation des sols relevant de sa compétence et entrant dans le cadre de la présente convention, le Maire assure les tâches suivantes :

A) Lors de la phase de dépôt de la demande :

- Vérifier que le dossier est intégralement rempli, daté et signé par le pétitionnaire,
- Contrôler la présence et le nombre de pièces obligatoires à partir du bordereau de dépôt des pièces jointes à la demande,
- Affecter un numéro d'enregistrement au dossier,
- Délivrer le récépissé de dépôt de dossier,
- Procéder à l'affichage en mairie de l'avis de dépôt de la demande de permis ou de la demande de déclaration, dans les 15 jours suivants le dépôt de la demande et pendant toute la durée de l'instruction,
- Effectuer la consultation auprès de l'Architecte des Bâtiments de France lorsque le projet le nécessite (Servitudes d'Utilités Publiques),
- Adresser une copie du formulaire à la Sous-préfecture,
- Transmettre, dans un délai maximum de 3 jours à compter de la date d'enregistrement, les dossiers au service instructeur accompagnés des copies du récépissé et du bordereau de consultation de l'ABF (fiche spécifique).
- Assurer l'enregistrement informatique du dossier dans le logiciel retenu par la CCAC,
- Transmettre, si nécessaire, l'avis du Maire sur la demande dans les 21 jours suivants le dépôt de celle-ci.
- B) Lors de la phase d'instruction :
- Notifier au pétitionnaire, sur proposition du service instructeur, par lettre recommandée A/R, la liste des pièces manquantes et /ou la majoration des délais d'instruction, avant la fin du 1er mois,
- Informer le service instructeur de la date de réception par le pétitionnaire de cette transmission et lui adresser copie de l'accusé de réception et du courrier,
- Transmettre les avis qu'il reçoit de l'ABF ou autre au service commun.

C) Lors de la notification de la décision et suite donnée :

- Notifier au pétitionnaire la décision proposée par le service instructeur par lettre recommandée A/R, ou par voie électronique, ainsi que le prévoient les dispositions de l'article R 423-48 du Code de l'urbanisme, avant la fin du délai d'instruction (la notification peut se faire par courrier simple lorsque la décision est favorable, sans prescription ni participation),
- Informer simultanément le service instructeur de cette transmission et lui en adresser une copie,
- Dans les autres cas, informer le service instructeur de la date de réception par le pétitionnaire de cette notification et adresser au service instructeur une copie de l'accusé de réception,
- Transmettre la décision au préfet au titre du contrôle de légalité dans un délai de 15 jours à compter de la signature,
- Afficher en mairie la décision notifiée au demandeur,
- Transmettre la déclaration d'ouverture de chantier (DOC) au service instructeur pour archivage,
- Transmettre la déclaration d'achèvement et d'attestation de conformité des travaux (DAACT) au service instructeur, pour suivi du dossier et archivage,
- Transmettre l'attestation de non-opposition à la conformité au pétitionnaire.

Les dossiers relatifs aux Etablissements Recevant du Public répondant aux dispositions de l'article L. 111-8 du CCH restent à la charge de la commune, tel qu'il l'est mentionné à l'alinéa 3 de l'article 2 de la présente convention.

# Article 4 : Missions du service

Le service instructeur de la CCAC assure l'instruction réglementaire de la demande depuis sa transmission par le Maire jusqu'à la préparation et l'envoi au Maire du projet de décision. Dans ce cadre, il assure les tâches suivantes :

A) Lors de la phase de dépôt de la demande :

- Vérifier la complétude du dossier (recevabilité, contenu et qualité),
- Assurer en fonction de la nature et de la localisation du projet, les consultations obligatoires telles que définies dans la code de l'urbanisme,
- En fonction des consultations obligatoires, prévoir les majorations de délai conformément au code de l'urbanisme,
- Vérifier l'emplacement du site (nécessaire recours à l'ABF ou autre consultations extérieures), la présence des copies de transmission et récépissé,
- Prendre connaissance de l'avis du Maire sur la demande,
- Envoyer au maire la proposition de notification des pièces manquantes et/ou de majoration éventuelle de délais avant la fin de la 3e semaine (à compter de la réception du dossier au service instructeur de la CCAC).
- B) Lors de l'instruction :
- Procéder aux consultations obligatoires prévues par le code de l'urbanisme,
- Réaliser la synthèse des pièces du dossier y compris l'avis de l'ABF,
- Conseiller sur les projets.
- Préparer la décision et la transmettre au Maire, avant la fin du délai global d'instruction (intégrant l'avis  $de$   $\overline{I}$ <sup>2</sup>ABF).
- Préparation, le cas échéant, de l'arrêté prescrivant les participations d'urbanisme (permis tacite ou nonopposition à une déclaration préalable).

# Article 5 : Modalité de d'ECHANGES ENTRE LA CCAC et la commune

Dans le souci de favoriser une réponse rapide au pétitionnaire, l'ensemble des courriers relatifs à l'instruction règlementaire du dossier seront prioritairement envoyés par messagerie électronique aux services de la commune pour être mis à la signature du Maire.

A cet égard, la Commune communiquera au service instructeur l'adresse ou les adresses électroniques du ou des référents désignés par la Maire pour le suivi administratifs des dossiers. Plusieurs contacts sont à privilégiés pour tenir compte des périodes d'absence ou de congés.

La Commune adressera la notification au pétitionnaire en recommandé avec avis de réception postal (ou par voie électronique, tel que mentionné au C) de l'article 3 de la présente convention).

Un exemplaire signé sera ensuite retransmis à la CCAC pour le suivi du dossier.

#### Article 6 : Classement – Archivage – Statistiques – Taxes

Une copie des dossiers se rapportant aux autorisations et actes relatifs à l'occupation du sol tels que définis à l'article 2 de la présente convention sont classés et archivés à la CCAC jusqu'au dépôt de la déclaration d'achèvement et d'attestation de conformité des travaux (DAACT).

Le dossier consultable par les tiers reste en Commune.

En cas de résiliation de la présente convention, les dossiers des affaires instruites par la CCAC sont communiqués en tant que besoin à la Commune mais restent archivés à la CCAC.

La CCAC assure la fourniture des renseignements d'ordre statistiques type SITADEL pour les actes dont l'instruction lui a été confiée. SITADEL est le « Système d'Information et de Traitement Automatisé des Données Élémentaires sur les Logements et les locaux ». Cette base de données recense l'ensemble des opérations de construction à usage d'habitation (logement) et à usage non résidentiel (locaux) soumises à la procédure d'instruction du permis de construire. Cette base de données qui permet un suivi historique de la construction neuve depuis 1986 est exhaustive, contrôlée et enrichie mensuellement.

Concernant les taxes et participations, il appartient à la Commune, après décision, de transmettre le dossier aux services de l'Etat pour le calcul des taxes et participations, et ce afin de générer la perception d'une taxe d'aménagement.

Concernant la participation à l'assainissement collectif (PAC), il appartiendra à chaque commune de transmettre au service instructeur ses dispositions en vigueur pour l'application.

# Article 7 : Recours

A la demande du Maire, et après information de ce dernier auprès du Président de la CCAC, cette dernière apporte, dans la limite de ses compétences, son concours technique à la Commune pour l'instruction des recours gracieux et contentieux, concernant les dossiers instruits par elle, intentés par des personnes publiques ou privées, portant sur les autorisations ou actes visés à l'article 2.

En tant que besoin, le service instructeur participe aux conciliations organisées au stade précontentieux,

dans le but de trouver un règlement amiable aux litiges éventuels.

Toutefois, le service instructeur de la CCAC ne peut aller jusqu'à l'assistance juridique en défense qui doit être assurée par un professionnel. Dans ce cas, les frais engagés sont à la charge de la Commune.

De la même façon, les services de la CCAC ne sont pas tenus de prêter leur concours lorsque la décision litigieuse est différente de la proposition résultant du travail d'instruction, et, d'une manière générale, en cas d'incompatibilité avec une mission assurée par ailleurs par la CCAC.

## Article 8 : Dispositions financières

Ce recours au service « Droit des sols »de la Communauté de Communes de l'Aire Cantilienne ne sera assorti d'aucun mécanisme financier de compensation.

La Commune et la CCAC assument les charges de fonctionnement liées à leurs obligations réciproques (frais d'affranchissement, etc.).

Article 9 : Date d'effet et conditions de résiliation

La présente convention prendra effet au 01/04/2015.

Elle pourra être dénoncée, à tout moment, par chacune des parties, par lettre recommandée avec accusé de réception, à l'issue d'un préavis de trois mois.

Fait à Chantilly, en deux exemplaires, le

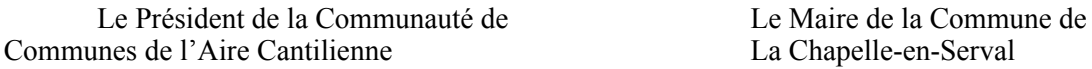

M. Eric WOERTH

M. Daniel DRAY

# **II – SYNDICAT D'ELECTRICITE S.E. 60**

**1/ Modification des statuts** (changement du siège social) **D.2015.03-n°03** 

Monsieur le Maire fait état d'une délibération du Syndicat d'Energie de l'Oise en date du 20 novembre 2014 concernant la modification des statuts du Syndicat.

Le Conseil Municipal,

Vu le Code Général des Collectivités Territoriales,

Vu les statuts du Syndicat d'Energie de l'Oise adoptés par arrêté préfectoral en date du 29 novembre 2013 ;

Vu la délibération du Syndicat d'Energie de l'Oise en date du 20 novembre 2014,

 Vu la nécessité d'actualiser les statuts du SE 60 et plus particulièrement l'article 10 relatif au siège, compte tenu du changement de siège fixé au 9164, avenue des Censives 60000 Tillé.

Le Conseil Municipal, après en avoir délibéré et à l'unanimité, approuve la modification apportée à l'article 10 des statuts et ont signé sur le registre des Membres présents.

## **2/ Adhésion au groupement de commandes – Achat d'électricité et services associés D.2015.03-n°04**

Madame GIBERGUES résume la situation qui interviendra au 1<sup>er</sup> Janvier 2016. En regroupant le total des consommations, le S.E.60 obtiendra probablement de meilleurs prix.

 Le Conseil Municipal propose d'inclure les tarifs « bleus » (inférieur à 36 KVA). La question sera donc posée au S.E.60.

Monsieur le Maire fait état de la suppression, au 1er janvier 2016, des tarifs règlementés de vente d'électricité pour les bâtiments et équipements supérieurs à 36 kVA dits tarifs « jaunes » et « verts ».

Cette suppression des tarifs réglementés de vente implique une obligation de mise en concurrence pour

les acheteurs soumis aux règles du Code des marchés publics.

Le Syndicat d'Energie de l'Oise (SE 60) a constitué un groupement de commandes d'achats d'électricité et de services associés dont il est le coordonnateur, par délibération en date du 20 novembre 2014.

Ce groupement de commandes vise à maitriser au mieux l'aspect budgétaire de ces changements et à en tirer le meilleur profit, par le regroupement des besoins de ses adhérents et une mise en concurrence optimisée des fournisseurs.

Une fois le marché attribué, chaque adhérent au groupement achète directement son électricité en fonction de ses besoins auprès des fournisseurs retenus, sur la base des prix négociés, durant toute la durée des marchés.

Afin de bénéficier des marchés résultant de cette procédure mutualisée pour les besoins de la Commune et de respecter les obligations légales de mise en concurrence, il est proposé d'adhérer au groupement de commandes du SE 60.

Vu la loi NOME (Nouvelle Organisation du Marché de l'Energie) du 7 décembre 2010 prévoyant la fin des Tarifs réglementés d'électricité,

Vu le code général des collectivités territoriales

Vu le code des marchés publics et notamment son article 8,

Vu la délibération du 20 novembre 2014 du comité syndical du SE 60

Vu l'acte constitutif du groupement de commande électricité coordonné par le SE 60 institué pour la durée de la consultation relative à l'attribution des marchés concernés et reconductible.

**Après en avoir délibéré, l**e Conseil Municipal, à l'unanimité, des membres présents et représentés :

➢ **AUTORISE** l'adhésion de la Commune au groupement d'achat d'électricité et de services associés coordonné par le SE 60 ;

➢ **ACCEPTE** les termes de l'acte constitutif du groupement de commande annexé à la présente délibération ;

- ➢**Autorise** le Maire à donner mandat au SE 60 pour obtenir auprès du fournisseur historique du membre et du gestionnaire de réseau l'ensemble des caractéristiques des points de livraison nécessaires à l'élaboration du Dossier de Consultation des Entreprises ;
- ➢ **Autorise** le Président du SE 60 à signer les marchés et/ou accords-cadres et marchés subséquents issus du groupement et ce sans distinction de procédures ou de montants lorsque les dépenses seront inscrites au budget. ;

➢ **AUTORISE** le Maire à prendre toutes mesures d'exécution de la présente délibération.

#### **III – BADGES D'ACCES AU GYMNASE** - **Tarification D.2015.03-n°05**

Monsieur le Maire informe que, pour accéder aux locaux du Gymnase, il est nécessaire d'obtenir un badge auprès des Services Communaux.

Ainsi, les Associations utilisatrices peuvent disposer d'une ou plusieurs cartes, en contrepartie d'une caution encaissée par la Trésorerie et restituée lorsque la carte est rendue.

Le montant de cette caution fixée à l'origine (1992) à 100 F a été convertie en euros : 16,00 €. Or le coût actuel d'une carte est de :  $35.88 \text{ } \epsilon$  + intervention de la Société pour la programmation et l'enregistrement de chacune des cartes.

Monsieur le Maire propose de revoir le montant de la caution, afin de mieux responsabiliser les utilisateurs, certains venant régulièrement solliciter de nouvelles cartes alors que nous éprouvons de plus en

plus de difficultés à les obtenir (modèle ancien datant de 1990).

Après en avoir délibéré et à l'unanimité, le Conseil Municipal fixé à 50 € le montant de la caution à déposer en contrepartie du badge d'accès aux locaux du gymnase.

# **IV – PARC DE LA MAIRIE**

# **- Dénomination de l'aire de jeux**

 Monsieur le Maire expose ce dossier et rappelle que ce point avait été inscrit dans le Programme lors des élections municipales de Mars 2014.

 Monsieur le Maire propose au Conseil Municipal de délibérer sur la dénomination de l'aire de jeux qui a été implantée sur une partie du Parc de la Mairie, en 2008, sous l'impulsion du Maire, Monsieur Guy COLÉ. Monsieur le Maire propose la dénomination

Aire de jeux Guy COLÉ.

Monsieur MOLL fait la déclaration ci-après transcrite :

 « Nous devons ce soir donner un nom à l'aire de jeux du **« Parc de la Mairie »**. Votre souhait serait d'honorer la mémoire d'un Maire, Mr Colé.

 Honorable INITIATIVE que de rappeler aux membres de notre collectivité qu'il est bon et important de cultiver le **devoir de mémoire.**

**Ce Devoir de mémoire, auquel je souscris sans réserve** m'amène :

\* à rappeler le parcours d'un autre élu maire de 1953 à 1989 : Mr Georges Halphen.

 \* à rappeler que Mr Georges Halphen et son équipe ont voté à l'unanimité, un investissement foncier portant sur l'acquisition d'une maison de maître (aujourd'hui notre Mairie) implantée sur un vaste parc **baptisé par cette équipe, depuis lors, « parc de la mairie ».** 

Cette acquisition fut inaugurée le 12 mars 1978. Rappelons-nous de ces élus : Georges HALPHEN Daniel MARTIN Gilbert FALEMPIN Robert HUMETZ Danièle DABREMONT Brigitte GOLDET Jeanne GUET Jacqueline MINGUY Bernard DECOURTEIX Jean FROMENTIN Denis PIGIER Jean-Pierre QUEMENER Pierre TOUSSAINT Ces élus n'ont pas hésité à investir pour le futur de notre commune :

Aujourd'hui notre présent.

La Chapelle-en-Serval, à cette époque, présentait une population de moins de 1 000 habitants.

 Notre assemblée l'admettra : Pari très audacieux. Si des doutes persistent, retenez ceci :

 \* Aucune équipe municipale et leur Maire qui ont suivi 1989 à 1995 : Mme BARON 1995 à 2008 : M. TELLIER 2008 à 2009 : M. COLÉ 2009 à 2014 : M. ESPERCIEUX n'ont osé, ni même envisagé une acquisition de cette importance.

 Et si tous ont pu et su, en apportant leur touche personnelle, profiter et bonifier cet ensemble \* aménagement paysager

\* organisations diverses de manifestations communales

- \* construction d'une salle des fêtes
- \* installation de jeux d'enfants

aucune d'entre elles n'a manqué de louer Mr HALPHEN pour cet investissement.

Monsieur COLÉ, n'a pas été en reste.

 Dès sa prise de fonction de Maire en 2008, il ordonna la remise en place du cadre de l'inauguration dans le hall d'accueil de la mairie… discrètement et sans explication décroché pendant le mandat précédent.

Exemple de Devoir de mémoire à mettre au crédit de Mr COLÉ, qu'il est bon ici de saluer.

Qui était le Maire Mr HALPHEN ?

 Tous les Capellois et Capelloises qui ont connu ce Monsieur, affirmeront avec moi, qu'au-delà de sa fonction de Maire, de sa position sociale, qu'il était avant tout une personne humble.

Humilité qu'il cultiva jusqu'à sa mort le 6 mai 2003.

Aujourd'hui encore, sa tombe, sans marbre, ni dorure, en témoigne.

 Si votre curiosité vous y pousse, dans le cimetière de La Chapelle-en-Serval, au détour d'une allée, vous verrez que la présence de sa sépulture n'est trahie que par sa seule simplicité.

 Mon intervention n'a pas, ici, pour objet de désavouer les motivations qui ont fait naître votre souhait d'honorer la mémoire de feu Mr COLÉ Maire.

Elle a pour objet :

 \* de vous présenter Mr HALPHEN comme maître d'œuvre et père du **« parc de la Mairie »** et

 \* de vous signifier sa volonté : que le parc ne soit pas tributaire d'un nom de baptême quel qu'il soit. Il ne tient qu'à nous, maintenant, dans le cadre de notre devoir de mémoire de savoir respecter sa

volonté. »

Il s'ensuit un débat et un échange de propos :

- Monsieur le Maire précise qu'il s'agit d'une partie du Parc de la Mairie, seulement l'aire de jeux ; le Parc de la Mairie restera le Parc de la Mairie.
- Monsieur MOLL estime qu'il n'est pas nécessaire de dénommer une partie du Parc, en mémoire à Monsieur HALPHEN qui souhaitait ne pas donner de Nom au Parc.
- Monsieur DECAUDIN ajoute que rien de tel n'avait été fait pour les enfants, avant cette réalisation sous le mandat de Monsieur COLÉ ; de plus, cet espace est très apprécié.

Madame PILLON explique que seul un nom illustre devrait être retenu et que l'on ne va pas rebaptiser la salle des fêtes au nom de « Salle des Fêtes Jean-Pierre TELLIER », ni le gymnase au nom de « Françoise BARON ».

Monsieur le Maire propose un vote :

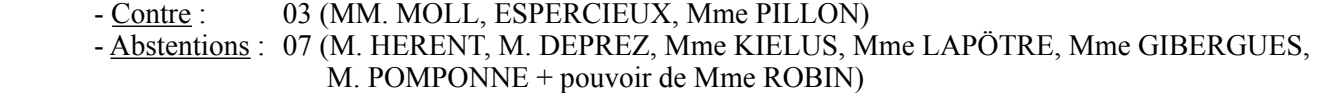

- 
- Pour : 10 (M. DRAY + pouvoir de M. BILLIERE, M. DUBOURG, Mme LE MAUX,
	- M. DECAUDIN + pouvoir de M. FACUNDO, M. SIMONNET, Mme JOVIC + pouvoir de Mme DESNEUX, M. CASSILDÉ)

## Résultat :

- Nombre de votants : 20<br>Suffrages exprimés : 13
- 13 ((20- 7 abstentions) Majorité : 7

### Décision ·

 A la majorité, le Conseil Municipal décide de dénommer l'aire de jeux implantée sur une partie du Parc de la Mairie.

 L'aire de jeux sera dénommée : - AIRE DE JEUX GUY COLÉ

### **V – PERSONNEL COMMUNAL - Création d'un emploi d'Adjoint Technique Territorial de 2ème classe D.2015.03-n°07**

Monsieur le Maire informe qu'un contrat aidé dont bénéficie un Agent arrive à son terme le 11 mars 2015.

Cet Agent a été recruté le 12 mars 2012 et occupe un emploi au sein de nos Services péri-scolaires.

Monsieur le Maire propose la création d'un emploi pour le maintien du poste nécessaire au fonctionnement du Service Communal.

Après en avoir délibéré et à l'unanimité, le Conseil Municipal décide la création d'un emploi d'Adjoint

Technique Territorial 2ème classe à compter du 1er avril 2015.

# **VI – RESEAU DE « CORRESPONDANT DEFENSE »**

# **Mis en place dans chaque Commune (circulaire ministérielle du 26/10/2001) - Désignation du correspondant « défense »**

Monsieur le Maire fait part de la candidature de Monsieur BILLIERE à ce poste.

 Monsieur le Maire précise qu'il avait pensé, dans un premier temps, à Monsieur HERENT, mais avait retenu la candidature de Monsieur BILLIERE, celui-ci étant présent pratiquement en permanence à la Mairie. Il prend acte de la candidature de Monsieur HERENT et propose, en l'absence de Monsieur

BILLIERE,

de reporter le vote au prochain Conseil Municipal.

# **VII – INFORMATION Autoroute ferroviaire « atlantique »**

Monsieur le Maire informe que le dossier est à disposition de tous en Mairie.

# **VIII – DYSFONCTIONNEMENT DU SERVICE FERROVIAIRE**

# **- motion présentée par la ville de La Chapelle-en-Serval,**

 relative au service public ferroviaire en gares d'Orry-la-Ville / Coye-la-Forêt et Fosses relayant les alertes du collectif d'usagers *SNCFVamtuer*, suite à la modification des horaires SNCF en décembre 2014, et sur les nombreux dysfonctionnements quotidiens, dégradant la vie professionnelle et la vie familiale de nombreux habitants du Sud de l'Oise empruntant les lignes desservant Paris et toute la Région.

Considérant les difficultés auxquelles sont très régulièrement confrontés les habitants de notre Commune qui travaillent hors du département, qui voyagent dans des conditions de transport quotidiennes non satisfaisantes en

terme de régularité, confort et informations voyageurs, au mépris de leur sécurité : retards, manque d'information,

suppressions de trains, composition des trains non respectée, voyages debout et serrés les uns contre les autres…

Considérant, particulièrement dans le contexte économique qui est le nôtre, le besoin de transport public comme

indispensable, pour de nombreux habitants appelés à exercer leur profession à Paris ou dans notre Région ;

Considérant le besoin d'un service public ferroviaire performant qui réponde aux enjeux actuels : aménagement

du territoire, développement économique et encouragement des alternatives à la route ;

Considérant l'historique de cette situation et notamment l'application d'un cadencement qui devait faciliter les situations alors même que cela a engendré de nombreux problèmes. La réponse de la SNCF était alors la mise en

place d'une nouvelle grille horaire. Aujourd'hui, la situation est catastrophique : les trains sont tous les jours en

retard voire supprimés. La SNCF et RFF n'ont aujourd'hui aucunes réponses à apporter à ces interrogations, et plus largement sur l'avenir du service ferroviaire.

Le Conseil Municipal, à l'unanimité :

- souhaite que des réponses soient enfin apportées aux problèmes structurels lourdement pénalisants et non

réglés

 (matériel vieillissant, manque de personnel ayant des répercussions sur la maintenance et le service en gare et à

bord) ;

- demande à la Direction Régionale de la SNCF et au Conseil Régional de Picardie de réexaminer les modifications d'horaires en prenant en compte des propositions et retours terrains des collectifs d'usagers et associations ;
- exprime son soutien au collectif d'usagers *SNCFVamtuer* « Usagers fatigués mais par résignés pour un retour au tripe A : Assis, A l'heure, Avertis », aux autres collectifs et associations d'usagers qui se manifesteront et à l'ensemble des usagers des gares SNCF de Orry-la-Ville /Coye-la-Forêt et Fosses ;
- demande la révision des tarifs, augmentés au 1er janvier alors que le service global est en nette diminution encore sur 2015 :

- demande à Guillaume PEPY, Président de la SNCF, d'apporter des réponses aux nombreuses interrogations et

notamment aux interrogations sur l'avenir du service ferroviaire.

La séance est levée à 22 h 25.

Le Maire, Les Membres du Conseil Municipal,

Le présent compte-rendu a été affiché le 30 mars 2015 Le présent compte-rendu a été transmis par e-mail à chaque Conseiller Municipal le :